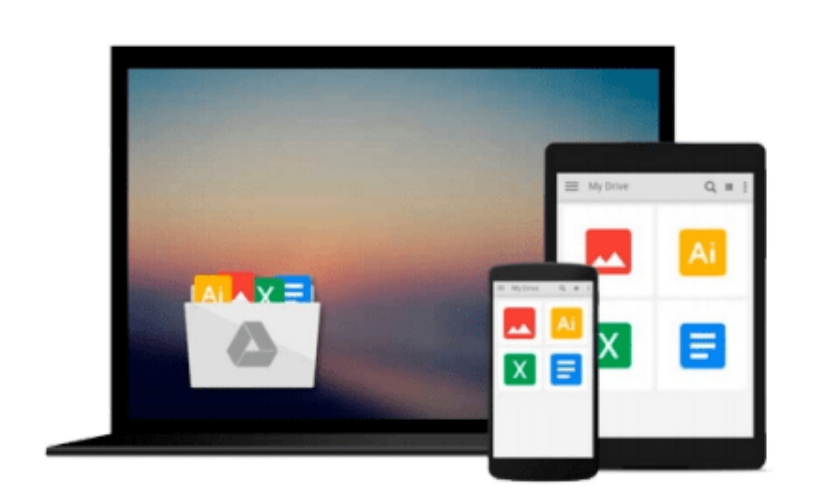

 $\sim$ 

# **Practical Fortran: How to Correspond with and Talk to Your Computer**

*Harold S. Engelsohn*

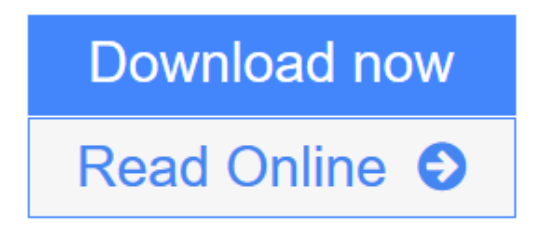

[Click here](http://youkof.club/go/read.php?id=0023337303) if your download doesn"t start automatically

## **Practical Fortran: How to Correspond with and Talk to Your Computer**

Harold S. Engelsohn

**Practical Fortran: How to Correspond with and Talk to Your Computer** Harold S. Engelsohn

**[Download](http://youkof.club/go/read.php?id=0023337303)** [Practical Fortran: How to Correspond with and Talk to Y ...pdf](http://youkof.club/go/read.php?id=0023337303)

**[Read Online](http://youkof.club/go/read.php?id=0023337303)** [Practical Fortran: How to Correspond with and Talk to ...pdf](http://youkof.club/go/read.php?id=0023337303)

**Download and Read Free Online Practical Fortran: How to Correspond with and Talk to Your Computer Harold S. Engelsohn**

#### **Download and Read Free Online Practical Fortran: How to Correspond with and Talk to Your Computer Harold S. Engelsohn**

#### **From reader reviews:**

#### **Latasha Hisle:**

Why don't make it to become your habit? Right now, try to prepare your time to do the important behave, like looking for your favorite book and reading a guide. Beside you can solve your long lasting problem; you can add your knowledge by the e-book entitled Practical Fortran: How to Correspond with and Talk to Your Computer. Try to the actual book Practical Fortran: How to Correspond with and Talk to Your Computer as your buddy. It means that it can to be your friend when you truly feel alone and beside those of course make you smarter than before. Yeah, it is very fortuned to suit your needs. The book makes you much more confidence because you can know every thing by the book. So , let me make new experience in addition to knowledge with this book.

#### **David Rutherford:**

Book is actually written, printed, or outlined for everything. You can realize everything you want by a book. Book has a different type. As you may know that book is important factor to bring us around the world. Beside that you can your reading talent was fluently. A guide Practical Fortran: How to Correspond with and Talk to Your Computer will make you to always be smarter. You can feel far more confidence if you can know about almost everything. But some of you think that will open or reading any book make you bored. It's not make you fun. Why they may be thought like that? Have you seeking best book or suitable book with you?

#### **Michael Beebe:**

You may spend your free time you just read this book this e-book. This Practical Fortran: How to Correspond with and Talk to Your Computer is simple to deliver you can read it in the playground, in the beach, train and soon. If you did not have got much space to bring typically the printed book, you can buy often the e-book. It is make you simpler to read it. You can save typically the book in your smart phone. Consequently there are a lot of benefits that you will get when you buy this book.

#### **Daryl Radford:**

Reading a reserve make you to get more knowledge from the jawhorse. You can take knowledge and information originating from a book. Book is created or printed or descriptive from each source that filled update of news. On this modern era like right now, many ways to get information are available for you. From media social including newspaper, magazines, science reserve, encyclopedia, reference book, new and comic. You can add your knowledge by that book. Isn't it time to spend your spare time to open your book? Or just seeking the Practical Fortran: How to Correspond with and Talk to Your Computer when you desired it?

**Download and Read Online Practical Fortran: How to Correspond with and Talk to Your Computer Harold S. Engelsohn #9Z2HNQKG4V6**

### **Read Practical Fortran: How to Correspond with and Talk to Your Computer by Harold S. Engelsohn for online ebook**

Practical Fortran: How to Correspond with and Talk to Your Computer by Harold S. Engelsohn Free PDF d0wnl0ad, audio books, books to read, good books to read, cheap books, good books, online books, books online, book reviews epub, read books online, books to read online, online library, greatbooks to read, PDF best books to read, top books to read Practical Fortran: How to Correspond with and Talk to Your Computer by Harold S. Engelsohn books to read online.

### **Online Practical Fortran: How to Correspond with and Talk to Your Computer by Harold S. Engelsohn ebook PDF download**

**Practical Fortran: How to Correspond with and Talk to Your Computer by Harold S. Engelsohn Doc**

**Practical Fortran: How to Correspond with and Talk to Your Computer by Harold S. Engelsohn Mobipocket**

**Practical Fortran: How to Correspond with and Talk to Your Computer by Harold S. Engelsohn EPub**

**Practical Fortran: How to Correspond with and Talk to Your Computer by Harold S. Engelsohn Ebook online**

**Practical Fortran: How to Correspond with and Talk to Your Computer by Harold S. Engelsohn Ebook PDF**